# **dask-ndmeasure Documentation**

*Release 0.1.1+0.g38fb0d9.dirty*

**John Kirkham**

**Aug 08, 2017**

## **Contents**

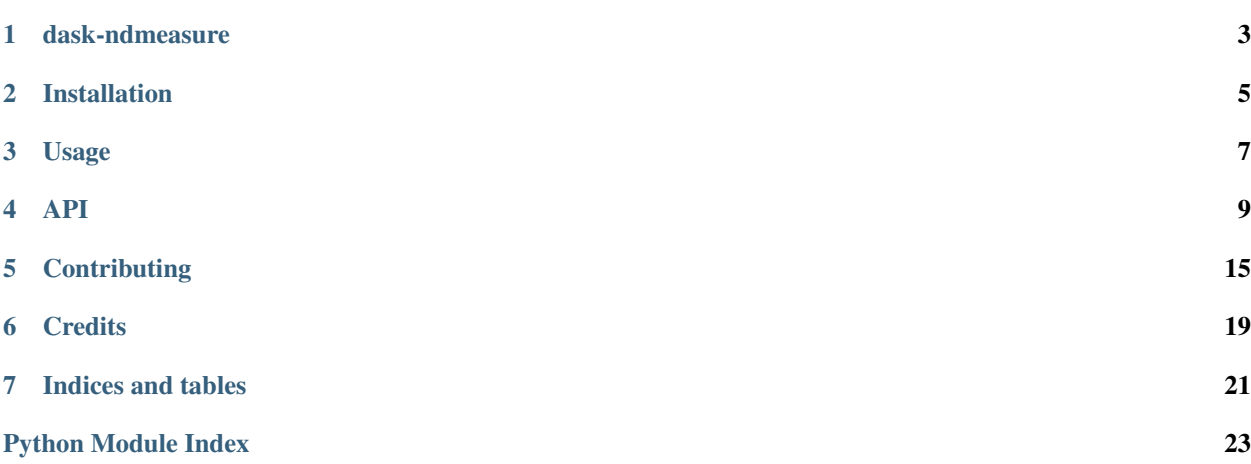

Contents:

### dask-ndmeasure

<span id="page-6-0"></span>A library for computing N-D measurements on labeled Dask Arrays

- Free software: BSD 3-Clause
- Documentation: [https://dask-ndmeasure.readthedocs.io.](https://dask-ndmeasure.readthedocs.io)

### **1.1 Features**

• TODO

### **1.2 Credits**

This package was created with [Cookiecutter](https://github.com/audreyr/cookiecutter) and the [dask-image/dask-image-cookiecutter](https://github.com/dask-image/dask-image-cookiecutter) project template.

### Installation

### <span id="page-8-0"></span>**2.1 Stable release**

To install dask-ndmeasure, run this command in your terminal:

**\$** pip install dask-ndmeasure

This is the preferred method to install dask-ndmeasure, as it will always install the most recent stable release.

If you don't have [pip](https://pip.pypa.io) installed, this [Python installation guide](http://docs.python-guide.org/en/latest/starting/installation/) can guide you through the process.

### **2.2 From sources**

The sources for dask-ndmeasure can be downloaded from the [Github repo.](https://github.com/dask-image/dask-ndmeasure)

You can either clone the public repository:

**\$** git clone git://github.com/dask-image/dask-ndmeasure

Or download the [tarball:](https://github.com/dask-image/dask-ndmeasure/tarball/master)

**\$** curl -OL https://github.com/dask-image/dask-ndmeasure/tarball/master

Once you have a copy of the source, you can install it with:

```
$ python setup.py install
```
Usage

<span id="page-10-0"></span>To use dask-ndmeasure in a project:

**import dask\_ndmeasure**

### API

## <span id="page-12-2"></span><span id="page-12-1"></span><span id="page-12-0"></span>**4.1 dask\_ndmeasure package**

dask\_ndmeasure.**center\_of\_mass**(*input*, *labels=None*, *index=None*) Find the center of mass over an image at specified subregions.

#### **Parameters**

- **input** (ndarray) N-D image data
- **labels** (ndarray, optional) Image features noted by integers. If None (default), all values.
- **index** (int or sequence of ints, optional) Labels to include in output. If None (default), all values where non-zero labels are used.

The index argument only works when labels is specified.

Returns center\_of\_mass – Coordinates of centers-of-mass of input over the index selected regions from labels.

#### Return type ndarray

dask\_ndmeasure.**extrema**(*input*, *labels=None*, *index=None*) Find the min and max with positions over an image at specified subregions.

#### **Parameters**

- **input** (ndarray) N-D image data
- **labels** (ndarray, optional) Image features noted by integers. If None (default), all values.
- **index** (int or sequence of ints, optional) Labels to include in output. If None (default), all values where non-zero labels are used.

The index argument only works when labels is specified.

<span id="page-13-0"></span>Returns minimums, maximums, min positions, max positions – Values and coordinates of minimums and maximums in each feature.

Return type tuple of ndarrays

dask\_ndmeasure.**histogram**(*input*, *min*, *max*, *bins*, *labels=None*, *index=None*) Find the histogram over an image at specified subregions.

Histogram calculates the frequency of values in an array within bins determined by min, max, and bins. The labels and index keywords can limit the scope of the histogram to specified sub-regions within the array.

#### **Parameters**

- **input** (ndarray) N-D image data
- **min** (int) Minimum value of range of histogram bins.
- **max** (int) Maximum value of range of histogram bins.
- **bins** (int) Number of bins.
- **labels** (ndarray, optional) Image features noted by integers. If None (default), all values.
- **index** (int or sequence of ints, optional) Labels to include in output. If None (default), all values where non-zero labels are used.

The index argument only works when labels is specified.

Returns histogram – Histogram of input over the index selected regions from labels.

#### Return type ndarray

```
dask_ndmeasure.label(input, structure=None)
```
Label features in an array.

#### **Parameters**

- **input** (*ndarray*) An array-like object to be labeled. Any non-zero values in input are counted as features and zero values are considered the background.
- **structure** (ndarray, optional) A structuring element that defines feature connections. structure must be symmetric. If no structuring element is provided, one is automatically generated with a squared connectivity equal to one. That is, for a 2-D input array, the default structuring element is:

```
[[0,1,0],
 [1,1,1],
 [0,1,0]]
```
#### Returns

- label (*ndarray or int*) An integer ndarray where each unique feature in input has a unique label in the returned array.
- num features (*int*) How many objects were found.

dask\_ndmeasure.**labeled\_comprehension**(*input*, *labels*, *index*, *func*, *out\_dtype*, *default*, *pass\_positions=False*)

Compute a function over an image at specified subregions.

Roughly equivalent to [func(input[labels  $==$  i]) for i in index].

Sequentially applies an arbitrary function (that works on array\_like input) to subsets of an n-D image array specified by labels and index. The option exists to provide the function with positional parameters as the second argument.

#### <span id="page-14-0"></span>**Parameters**

- **input** (ndarray) N-D image data
- **labels** (ndarray, optional) Image features noted by integers. If None (default), all values.
- **index** (int or sequence of ints, optional) Labels to include in output. If None (default), all values where non-zero labels are used.

The index argument only works when labels is specified.

- **func** (callable) Python function to apply to labels from input.
- **out\_dtype** (dtype) Dtype to use for result.
- **default** (int, float or None) Default return value when a element of index does not exist in labels.
- **pass\_positions** (bool, optional) If True, pass linear indices to func as a second argument. Default is False.
- Returns result Result of applying func on input over the index selected regions from labels.

#### Return type ndarray

dask\_ndmeasure.**maximum**(*input*, *labels=None*, *index=None*) Find the maxima over an image at specified subregions.

#### Parameters

- **input** (ndarray) N-D image data
- **labels** (ndarray, optional) Image features noted by integers. If None (default), all values.
- **index** (int or sequence of ints, optional) Labels to include in output. If None (default), all values where non-zero labels are used.

The index argument only works when labels is specified.

Returns maxima – Maxima of input over the index selected regions from labels.

#### Return type ndarray

dask\_ndmeasure.**maximum\_position**(*input*, *labels=None*, *index=None*)

Find the positions of maxima over an image at specified subregions.

For each region specified by labels, the position of the maximum value of input within the region is returned.

#### **Parameters**

- **input** (ndarray) N-D image data
- **labels** (ndarray, optional) Image features noted by integers. If None (default), all values.
- **index** (int or sequence of ints, optional) Labels to include in output. If None (default), all values where non-zero labels are used.

The index argument only works when labels is specified.

Returns maxima\_positions – Maxima positions of input over the index selected regions from labels.

#### Return type ndarray

<span id="page-15-0"></span>dask\_ndmeasure.**mean**(*input*, *labels=None*, *index=None*)

Find the mean over an image at specified subregions.

#### **Parameters**

- **input** (ndarray) N-D image data
- **labels** (ndarray, optional) Image features noted by integers. If None (default), all values.
- **index** (int or sequence of ints, optional) Labels to include in output. If None (default), all values where non-zero labels are used.

The index argument only works when labels is specified.

Returns means – Mean of input over the index selected regions from labels.

#### Return type ndarray

dask\_ndmeasure.**median**(*input*, *labels=None*, *index=None*)

Find the median over an image at specified subregions.

#### **Parameters**

- **input** (ndarray) N-D image data
- **labels** (ndarray, optional) Image features noted by integers. If None (default), all values.
- **index** (int or sequence of ints, optional) Labels to include in output. If None (default), all values where non-zero labels are used.

The index argument only works when labels is specified.

Returns medians – Median of input over the index selected regions from labels.

#### Return type ndarray

dask\_ndmeasure.**minimum**(*input*, *labels=None*, *index=None*)

Find the minima over an image at specified subregions.

#### **Parameters**

- **input** (ndarray) N-D image data
- **labels** (ndarray, optional) Image features noted by integers. If None (default), all values.
- **index** (int or sequence of ints, optional) Labels to include in output. If None (default), all values where non-zero labels are used.

The index argument only works when labels is specified.

Returns minima – Minima of input over the index selected regions from labels.

#### Return type ndarray

dask\_ndmeasure.**minimum\_position**(*input*, *labels=None*, *index=None*) Find the positions of minima over an image at specified subregions.

#### **Parameters**

- **input** (ndarray) N-D image data
- **labels** (ndarray, optional) Image features noted by integers. If None (default), all values.

<span id="page-16-0"></span>• **index** (int or sequence of ints, optional) – Labels to include in output. If None (default), all values where non-zero labels are used.

The index argument only works when labels is specified.

Returns minima\_positions – Maxima positions of input over the index selected regions from labels.

#### Return type ndarray

dask\_ndmeasure.**standard\_deviation**(*input*, *labels=None*, *index=None*) Find the standard deviation over an image at specified subregions.

#### **Parameters**

- **input** (ndarray) N-D image data
- **labels** (ndarray, optional) Image features noted by integers. If None (default), all values.
- **index** (int or sequence of ints, optional) Labels to include in output. If None (default), all values where non-zero labels are used.

The index argument only works when labels is specified.

Returns standard\_deviation – Standard deviation of input over the index selected regions from labels.

#### Return type ndarray

dask\_ndmeasure.**sum**(*input*, *labels=None*, *index=None*) Find the sum over an image at specified subregions.

#### **Parameters**

- **input** (ndarray) N-D image data
- **labels** (ndarray, optional) Image features noted by integers. If None (default), all values.
- **index** (int or sequence of ints, optional) Labels to include in output. If None (default), all values where non-zero labels are used.

The index argument only works when labels is specified.

Returns sum – Sum of input over the index selected regions from labels.

#### Return type ndarray

dask\_ndmeasure.**variance**(*input*, *labels=None*, *index=None*) Find the variance over an image at specified subregions.

#### **Parameters**

- **input** (ndarray) N-D image data
- **labels** (ndarray, optional) Image features noted by integers. If None (default), all values.
- **index** (int or sequence of ints, optional) Labels to include in output. If None (default), all values where non-zero labels are used.

The index argument only works when labels is specified.

Returns variance – Variance of input over the index selected regions from labels.

#### Return type ndarray

## **Contributing**

<span id="page-18-0"></span>Contributions are welcome, and they are greatly appreciated! Every little bit helps, and credit will always be given. You can contribute in many ways:

### **5.1 Types of Contributions**

### **5.1.1 Report Bugs**

Report bugs at [https://github.com/dask-image/dask-ndmeasure/issues.](https://github.com/dask-image/dask-ndmeasure/issues)

If you are reporting a bug, please include:

- Your operating system name and version.
- Any details about your local setup that might be helpful in troubleshooting.
- Detailed steps to reproduce the bug.

### **5.1.2 Fix Bugs**

Look through the GitHub issues for bugs. Anything tagged with "bug" and "help wanted" is open to whoever wants to implement it.

### **5.1.3 Implement Features**

Look through the GitHub issues for features. Anything tagged with "enhancement" and "help wanted" is open to whoever wants to implement it.

### **5.1.4 Write Documentation**

dask-ndmeasure could always use more documentation, whether as part of the official dask-ndmeasure docs, in docstrings, or even on the web in blog posts, articles, and such.

### **5.1.5 Submit Feedback**

The best way to send feedback is to file an issue at [https://github.com/dask-image/dask-ndmeasure/issues.](https://github.com/dask-image/dask-ndmeasure/issues)

If you are proposing a feature:

- Explain in detail how it would work.
- Keep the scope as narrow as possible, to make it easier to implement.
- Remember that this is a volunteer-driven project, and that contributions are welcome :)

### **5.2 Get Started!**

Ready to contribute? Here's how to set up *dask-ndmeasure* for local development.

- 1. Fork the *dask-ndmeasure* repo on GitHub.
- 2. Clone your fork locally:

\$ git clone git@github.com:your\_name\_here/dask-ndmeasure.git

3. Install your local copy into an environment. Assuming you have conda installed, this is how you set up your fork for local development (on Windows drop *source*). Replace *"<some version>"* with the Python version used for testing.:

```
$ conda create -n dask-ndmeasureenv python="<some version>"
$ source activate dask-ndmeasureenv
$ python setup.py develop
```
4. Create a branch for local development:

\$ git checkout -b name-of-your-bugfix-or-feature

Now you can make your changes locally.

5. When you're done making changes, check that your changes pass flake8 and the tests, including testing other Python versions:

```
$ flake8 dask_ndmeasure tests
$ python setup.py test or py.test
```
To get flake8, just conda install it into your environment.

6. Commit your changes and push your branch to GitHub:

```
$ git add .
$ git commit -m "Your detailed description of your changes."
$ git push origin name-of-your-bugfix-or-feature
```
7. Submit a pull request through the GitHub website.

## **5.3 Pull Request Guidelines**

Before you submit a pull request, check that it meets these guidelines:

- 1. The pull request should include tests.
- 2. If the pull request adds functionality, the docs should be updated. Put your new functionality into a function with a docstring, and add the feature to the list in README.rst.
- 3. The pull request should work for Python 2.7, 3.4, 3.5, and 3.6. Check [https://travis-ci.org/dask-image/](https://travis-ci.org/dask-image/dask-ndmeasure/pull_requests) [dask-ndmeasure/pull\\_requests](https://travis-ci.org/dask-image/dask-ndmeasure/pull_requests) and make sure that the tests pass for all supported Python versions.

## **5.4 Tips**

To run a subset of tests:

\$ py.test tests/test\_core.py

**Credits** 

## <span id="page-22-0"></span>**6.1 Development Lead**

• John Kirkham, Howard Hughes Medical Institute [<kirkhamj@janelia.hhmi.org>](mailto:kirkhamj@janelia.hhmi.org)

## **6.2 Contributors**

None yet. Why not be the first?

Indices and tables

- <span id="page-24-0"></span>• genindex
- modindex
- search

Python Module Index

<span id="page-26-0"></span>d

dask\_ndmeasure, [9](#page-12-1)

### Index

## C

center\_of\_mass() (in module dask\_ndmeasure), [9](#page-12-2)

## D

dask\_ndmeasure (module), [9](#page-12-2)

### E

extrema() (in module dask\_ndmeasure), [9](#page-12-2)

### H

histogram() (in module dask\_ndmeasure), [10](#page-13-0)

### L

label() (in module dask\_ndmeasure), [10](#page-13-0) labeled\_comprehension() (in module dask\_ndmeasure), [10](#page-13-0)

### M

maximum() (in module dask\_ndmeasure), [11](#page-14-0) maximum\_position() (in module dask\_ndmeasure), [11](#page-14-0) mean() (in module dask\_ndmeasure), [12](#page-15-0) median() (in module dask\_ndmeasure), [12](#page-15-0) minimum() (in module dask\_ndmeasure), [12](#page-15-0) minimum\_position() (in module dask\_ndmeasure), [12](#page-15-0)

### S

standard\_deviation() (in module dask\_ndmeasure), [13](#page-16-0) sum() (in module dask\_ndmeasure), [13](#page-16-0)

### V

variance() (in module dask\_ndmeasure), [13](#page-16-0)